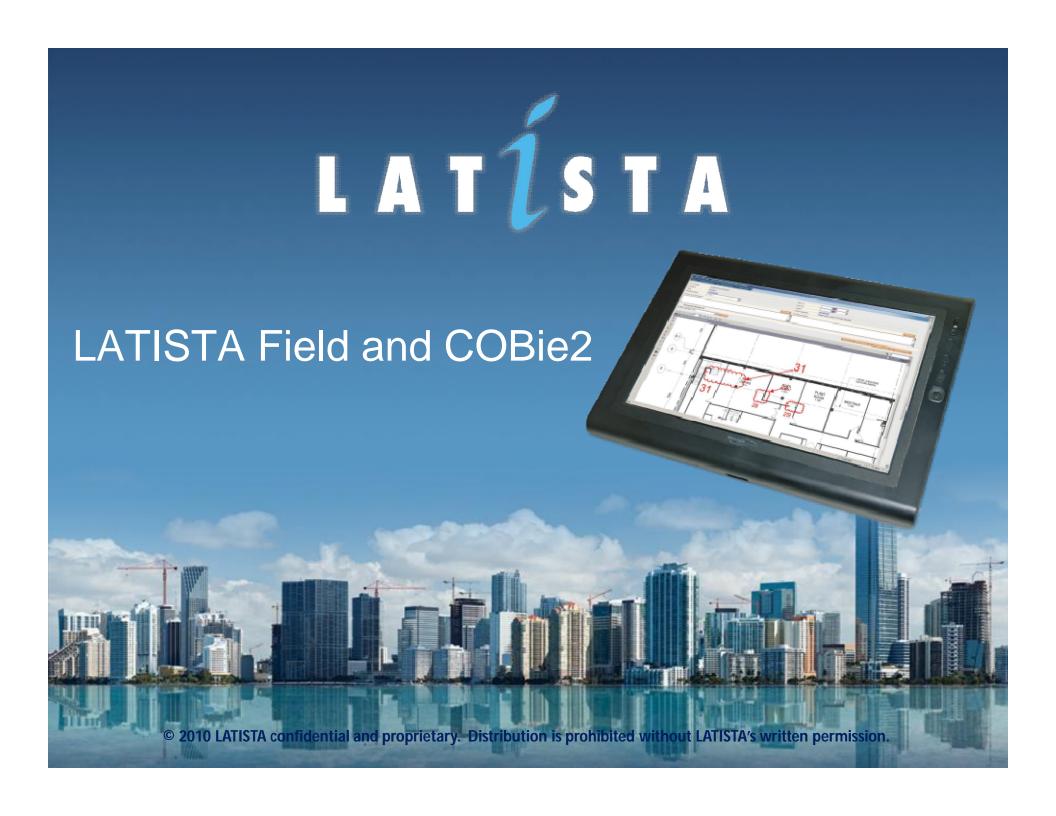

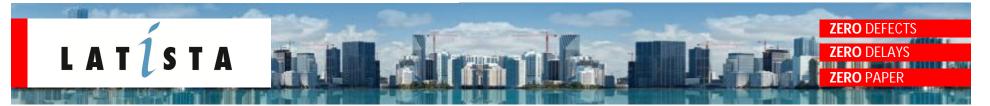

## **LATISTA Field and COBie2**

| LATISTA Field Module | COBie Data Exchange |
|----------------------|---------------------|
| QA/QC                | Yes*                |
| Commissioning        | Future Development  |
| Production Tracking  | Future Development  |
| Punchlist            | Future Development  |

<sup>\*</sup> Application exports QA/QC inspection reports and all issues captured during the process.

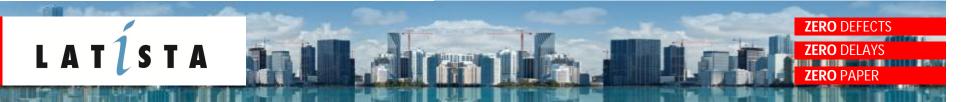

## QA/QC with LATISTA Field and COBie

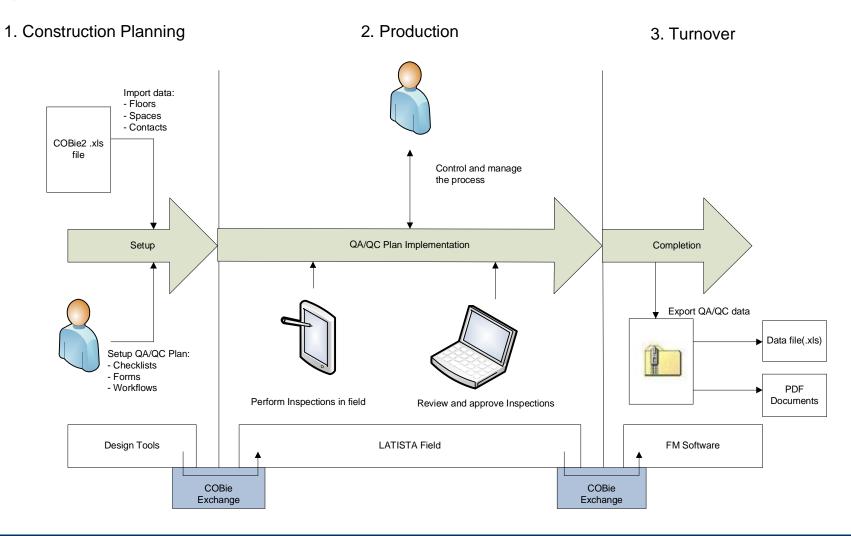

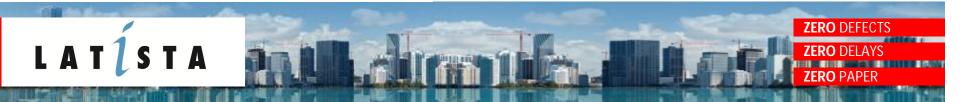

## **Data Flow Process**

- COBie2 .xls file into LATISTA Field from the application interface
- LATISTA Field creates required data from COBie data:
  - Floors
  - Spaces
  - Contacts
- Users setup the QA/QC plan for the same project
- QA/QC documents are generated by LATISTA Field as result of implementing the plan
- COBie2 data is exported from LATISTA Field. Application contributes to Issue and Document tabs of .xls file. Data is exported in ZIP-archive with .xls file inspection reports.
- Copy Document and Issue tabs from the resulting .xls file and paste them into actual COBie2 .xls file.
- Save resulting .xls as XML spreadsheet and transform it into .ifc and .ifcxml using BimServices